# **D-Link**<sup>®</sup>

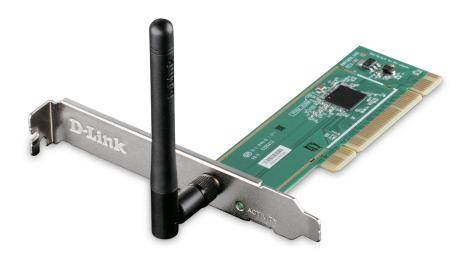

# WIRELESS N 150 DESKTOP PCI ADAPTER

TOTAL COMPATIBILITY Works with any Wi-Fi certified device, giving you peace of mind and performance INCREASED SPEED AND RANGE Wireless N 150 technology gives you increased speed and range over the 802.11g/b standard<sup>1</sup> EASY CONFIGURATION Quick Setup Wizard and Wi-Fi Protected Setup™ (WPS) for automatic configuration and easy addition to a wireless network

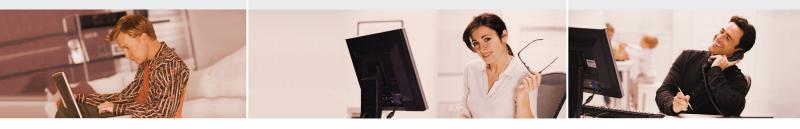

## HIGH-SPEED WIRELESS NETWORKING

Connect to a high-speed wireless network with the D-Link DWA-525 Wireless N 150 Desktop PCI Adapter and enjoy surfing the web, checking e-mail, and chatting with family and friends online. The DWA-525 uses Wireless N 150 technology, which offers increased speed and range over the 802.11g/b standard<sup>1</sup>, giving you a faster, more reliable wireless connection.

# CONNECT SECURELY TO YOUR WIRELESS NETWORK

To protect your data and privacy, the Wireless N 150 Desktop PCI Adapter supports WEP, WPA, and WPA2 encryption for connecting to a secure wireless network, keeping your network traffic secure.

## COMPATIBILITY ASSURANCE

The Wireless N 150 Desktop PCI Adapter provides a high-speed connection to other 802.11n devices and is backward compatible with 802.11g/b, ensuring compatibility with a wide range of wireless routers and networks.

## EASY TO SETUP, EASY TO USE

A Quick Setup Wizard guides users step-by-step through the installation process. Configure this adapter without having to call a networking expert for help. The Wireless Manager is included with this product to keep track of all most frequently accessed networks. With unmatched wireless performance, reception, and security, this adapter is the best choice for easily adding or upgrading wireless connectivity to desktop computers.

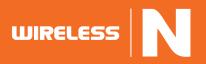

# WIRELESS N 150 DESKTOP PCI ADAPTER DWA-525

# **D-Link**

# WHAT THIS PRODUCT DOES

Connect to your wireless home network by adding a D-Link Wireless N 150 Desktop PCI Adapter to your desktop computer. Once connected, you can share a high-speed Internet connection while also getting access to shared documents, music, and photos with other computers on your network.

### GET CONNECTED, STAY **CONNECTED**

Set up your new D-Link networking hardware in minutes using our new Quick Setup Wizard. The wizard will guide you through an easy to follow process to install your new hardware and connect to your network.

# YOUR NETWORK SETUP

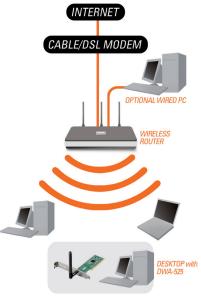

#### SYSTEM REQUIREMENTS

- Computer with:
- Windows XP (SP3), Vista (32 or 64 bit),
- Windows 7 (32 or 64 bit) or Windows 8 (32 or 64 bit) CD-ROM drive
- 20 MB hard disk space Available PCI bus slot

# STANDARDS

- IFFF 802 11n
- IEEE 802.11a IEEE 802.11b

### FREQUENCY RANGE

2.4 GHz to 2.4835 GHz

# ANTENNA

Detachable 2 dBi dipole antenna

#### SECURITY

- 64/128-bit WEP data encryption
- Wi-Fi Protected Access (WPA/WPA2)
- Wi-Fi Protected Setup (WPS)

#### OPERATING VOLTAGE = 3.3 V and 5 V

### INTERFACE

- PCI Local Bus
- Standard bracket and low-profile bracket included

# **TECHNICAL SPECIFICATIONS**

#### DIAGNOSTIC LEDs Link/Activity

#### DIMENSIONS (L x W x H)

= 120 x 40 x 1.6 mm (4.7 x 1.6 x 0.6 inches)

#### **OPERATING TEMPERATURE**

= 0 °C to 40 °C (32 °F to 104 °F)

#### STORAGE TEMPERATURE

-20 °C to 65 °C (-4 °F to 149 °F)

#### **OPERATING HUMIDITY**

10% to 90% non-condensing

#### STORAGE HUMIDITY

5% to 95% non-condensina

#### CERTIFICATIONS

- CE
- FCC Class B
- C-Tick
- = IC
- Wi-Fi Certified
- Wi-Fi Protected Setup (WPS) Certified

1/Maximum wireless signal rate derived from IEEE standard 802,11g specifications. Actual data throughput will varv. Network conditions and environmental factors, including volume of network traffic, building materials and constru tion, and network overhead, lower actual data throughput rate. Environmental factors will adverselv affect wireless signal range

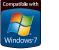

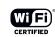

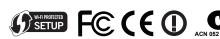

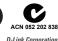

No. 289 Xinhu 3rd Road, Neihu, Taipei 114, Taiwan Specifications are subject to change without notice. D-Link is a registered trademok of D-Link Corporation and its overseas subsidiaries. All other trademarks belong to their respective owners. ©2013 D-Link Corporation. All rights reserved. Release 02 (September 2013)

# WIRELESS N 150 DESKTOP PCI ADAPTER DWA-525

# WIRELESS